# TRƯỜNG ĐẠI HỌC HỒNG ĐỨC **KHOA KỸ THUẬT CÔNG NGHỆ**

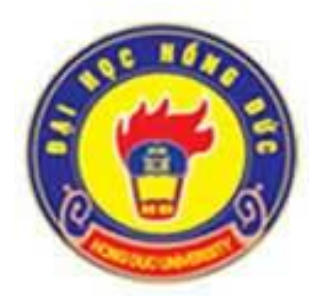

# **ĐỀ CƯƠNG CHI TIẾT HỌC PHẦN THEO TÍN CHỈ** HỌC PHẦN

## **HÌNH HỌC HỌA HÌNH**

**Dùng cho chuyên ngành Kỹ thuật xây dựng**

**Bậc Đại học**

*(Ban hành kèm theo Quyết định số 2588/QĐ-ĐHHĐ ngày 18 tháng 9 năm 2023 của Hiệu trưởng trường Đại học Hồng Đức)*

> **Mã học phần**: **171071 Số tín chỉ: 03 Giảng viên: Mai Thị Ngọc Hằng**

> > **Thanh Hoá, năm 2023**

#### **TRƯỜNG ĐH HỒNG ĐỨC KHOA KỸ THUẬT CÔNG NGHỆ BỘ MÔN KỸ THUẬT CÔNG TRÌNH**

### **ĐỀ CƯƠNG CHI TIẾT HỌC PHẦN Trình độ đào tạo: Đại học**

#### **1. Thông tin chung về học phần** Tên học phần: HÌNH HỌC HỌA HÌNH **Mã học phần:** Tên tiếng Việt: **HÌNH HỌC HỌA HÌNH 171071** Tên tiếng Anh: **DESCRIPTIVE GEOMATRY TECHNICAL DRAWING**  Học phần: Bắt buộc Tự chọn Thuộc khối kiến thức hoặc kỹ năng: + Giáo dục đại cương ⊠ + Giáo dục chuyên nghiệp  $\square$  $\Box$  Kiến thức bổ trợ  $\Box$  Đồ án/Khóa luận tốt nghiệp Số tín chỉ: **3** Số tiết lý thuyết: **18** Số tiết bài tập: **06** Số tiết thực hành: **42** Số tiết tự học: **135** Số tiết các hoạt động khác: *Ghi rõ các hoạt động (tham quan, khảo sát, thực địa, hoạt động ngoài trời, tổ chức sự kiện...)* Học phần tiên quyết: Không Học phần kế tiếp: Bộ môn quản lý học phần  $K\tilde{y}$  thuật công trình ार्ग

#### **2. Thông tin về giảng viên**

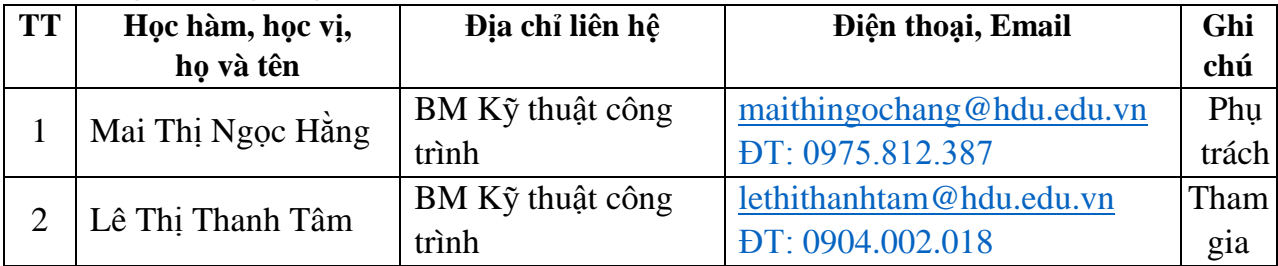

#### **3. Mô tả học phần**

Học phần Hình học họa hình cung cấp cho người học các kiến thức về biểu diễn các đối tượng hình học cơ bản: điểm, đường thẳng, mặt phẳng trong hệ thống hai và ba mặt phẳng hình chiếu vuông góc; biểu diễn các mặt hình học ba chiều (đa diện, mặt cong), xác định các tính chất và giao của chúng; các kiến thức cơ bản về vẽ kỹ thuật, kỹ năng cơ bản về các phương pháp chiếu để xây dựng các hình chiếu của vật thể; Phương pháp xây dựng hình chiếu còn thiếu: biểu diễn được các vật thể, chi tiết máy bằng phép chiếu vuông góc (hình chiếu, hình cắt, mặt cắt, hình trích) và phương pháp

hình chiếu trục đo. Ứng dụng phần mềm Autocad trong việc thiết lập các bản vẽ, cách chỉnh sửa, hoàn thiện bản vẽ, in bản vẽ Autocad.

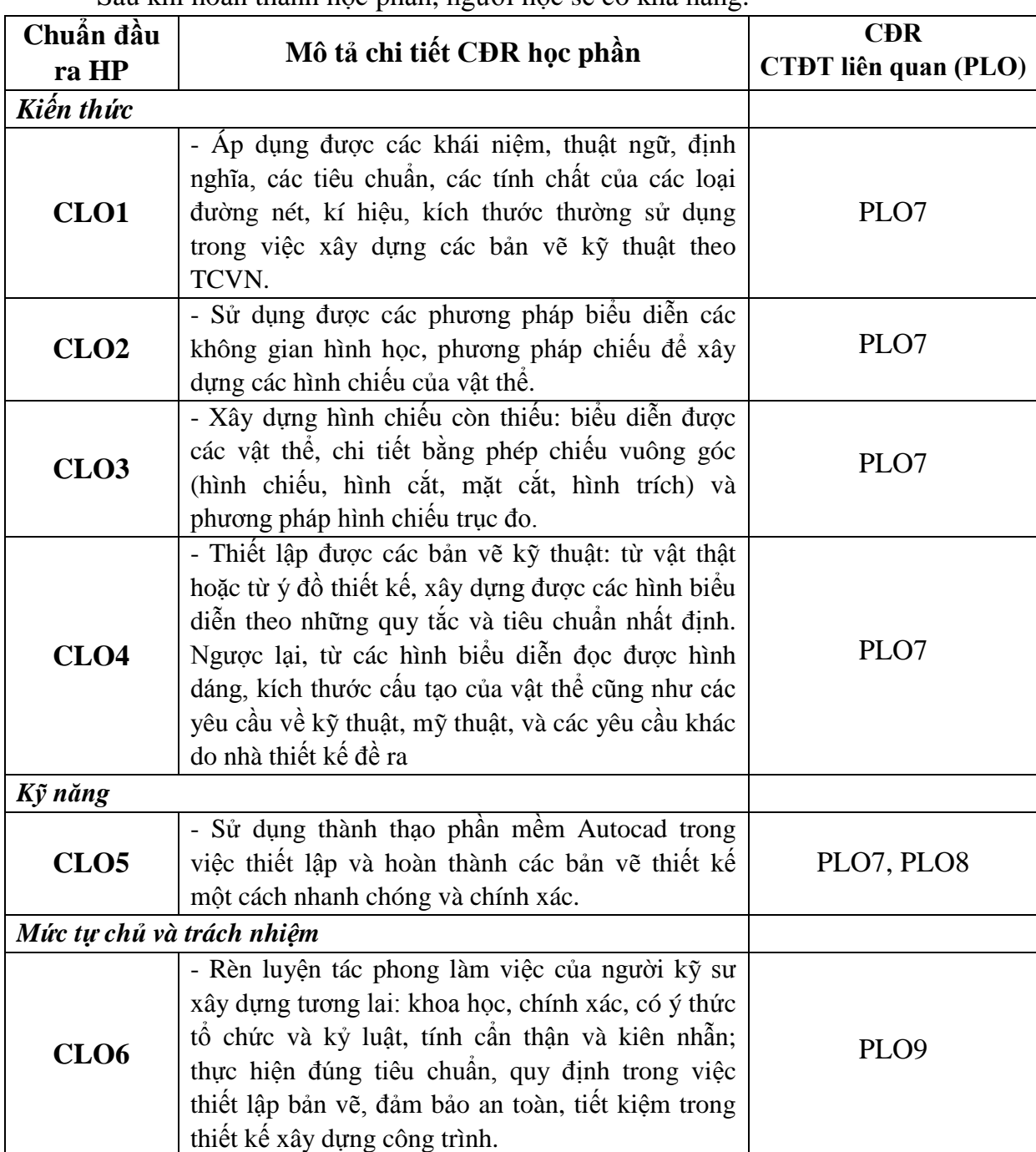

## **4. Chuẩn đầu ra học phần**

Sau khi hoàn thành học phần, người học sẽ có khả năng:

*(Ghi chú: CLO = Course Learning Outcomes = Chuẩn đầu ra của học phần)*

## **5. Tài liệu học tập**

## *Giáo trình/Bộ giáo trình bắt buộc*

[1]. Nguyễn Quang Cự - Nguyễn Sĩ Hạnh, Đoàn Như Kim, Dương Tiến Thọ (2009) - *Vẽ kỹ thuật xây dựng*, NXB Giáo dục.

#### *Tài liệu/Bộ tài liệu tham khảo*

[1] Đặng Văn Cứ (2009), Bài tập Vẽ Kỹ thuật Xây dựng tập 1, NXB Giáo dục Việt Nam.

## **6. Đánh giá kết quả học tập**

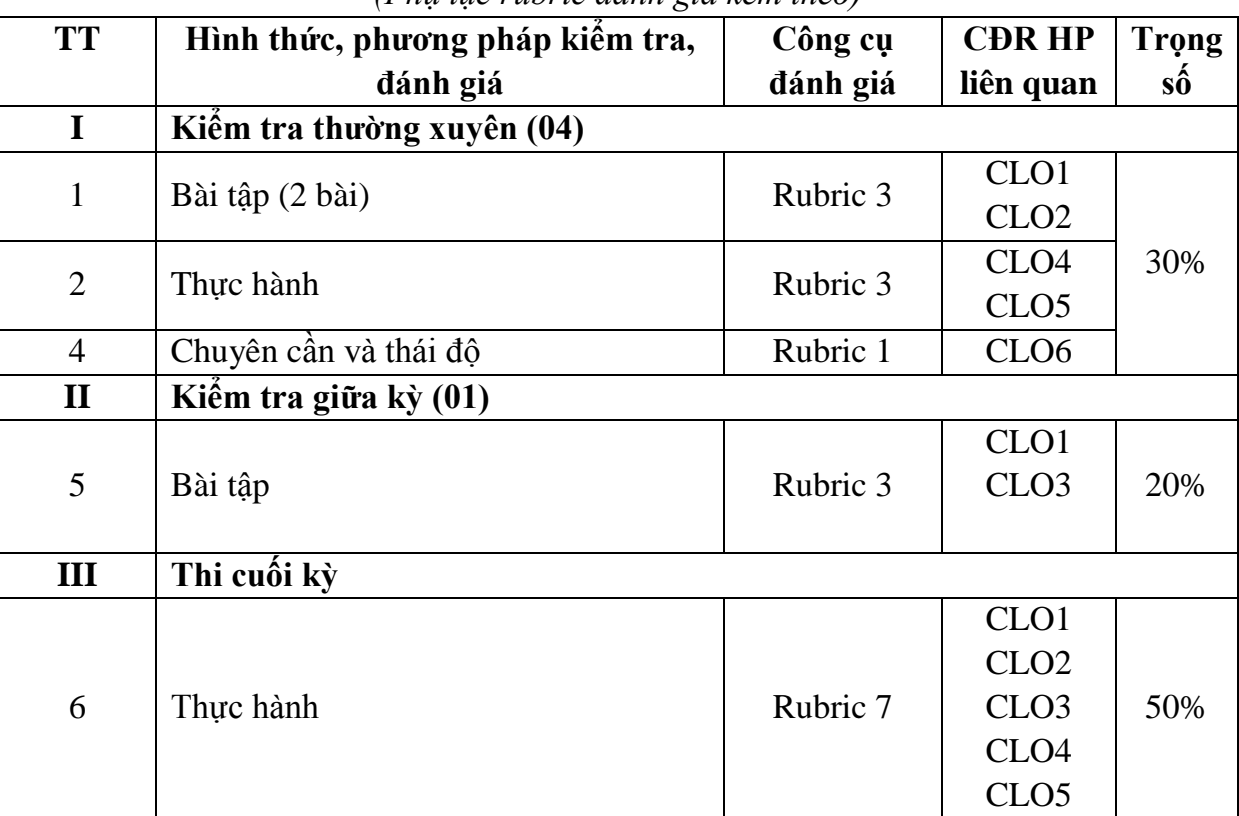

#### *(Phụ lục rubric đánh giá kèm theo)*

## **7. Nội dung và hình thức tổ chức dạy học**

*7.1. Mô tả vắn tắt nội dung học phần và các kết quả mong muốn đạt được*

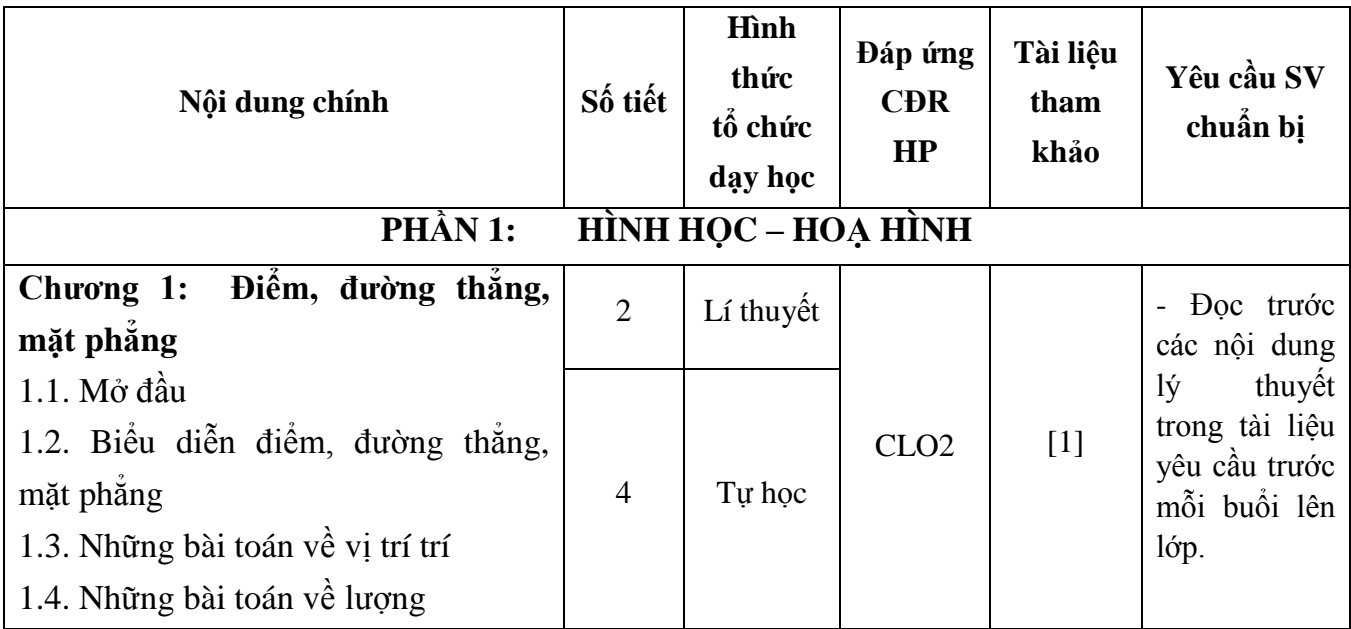

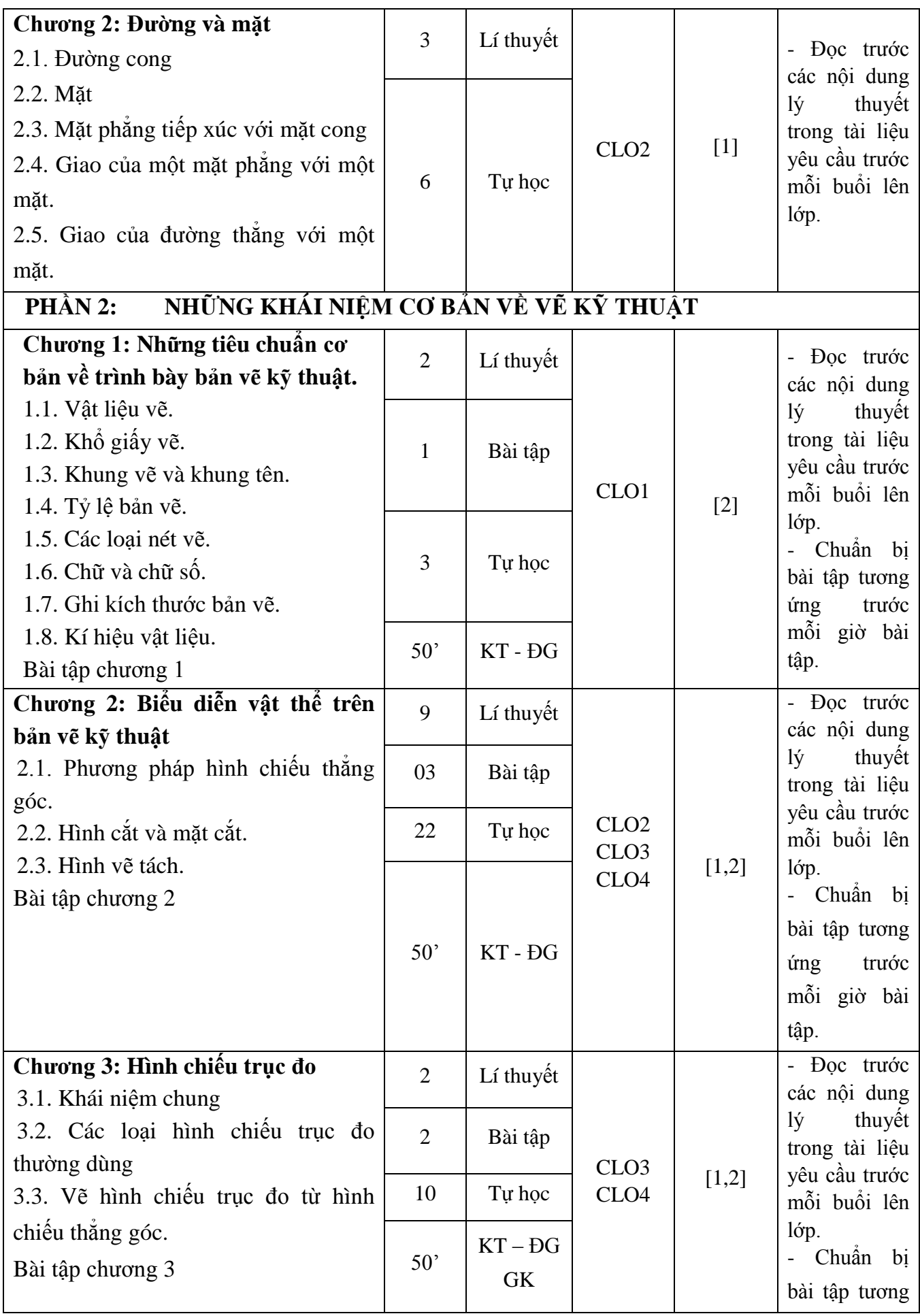

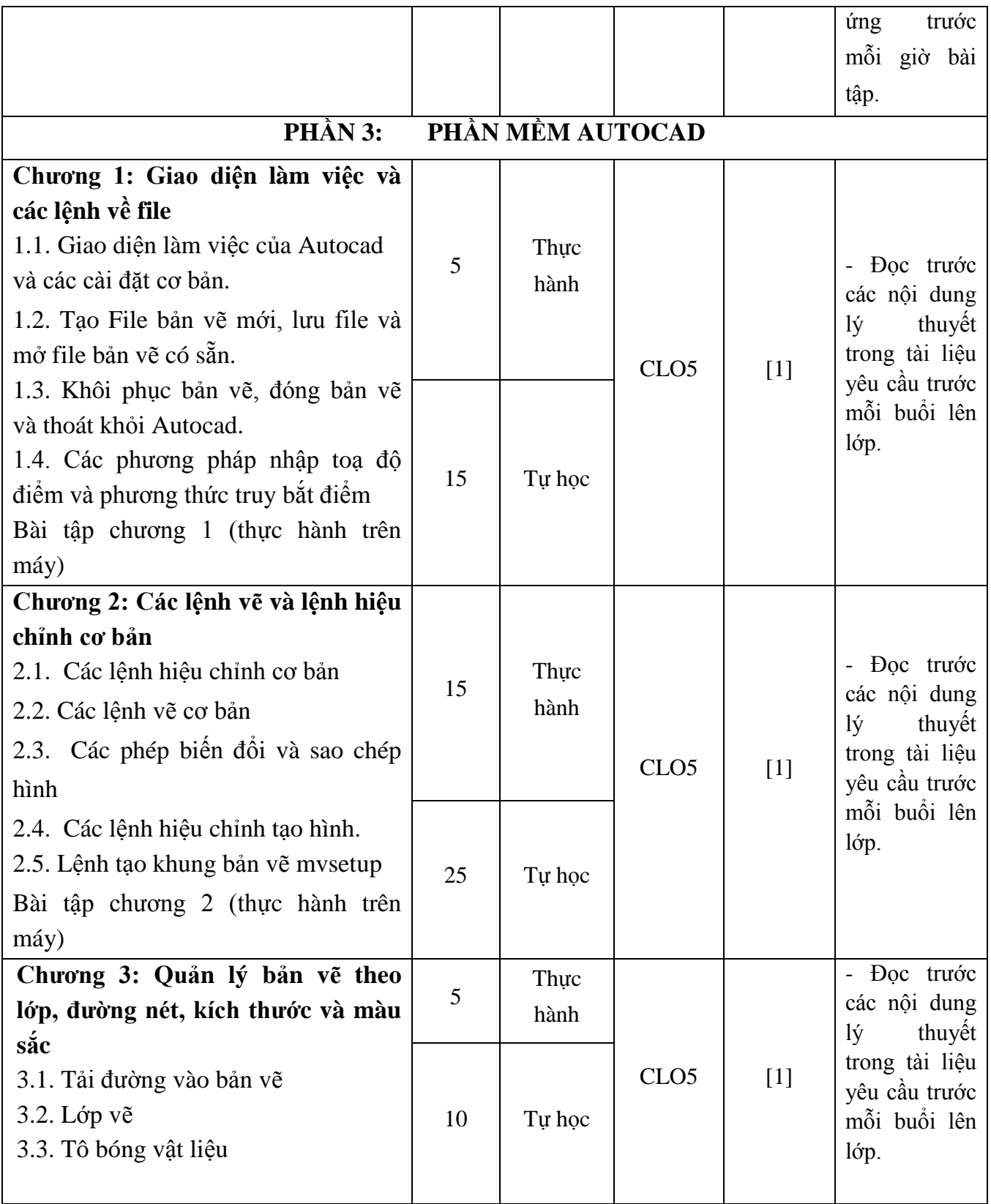

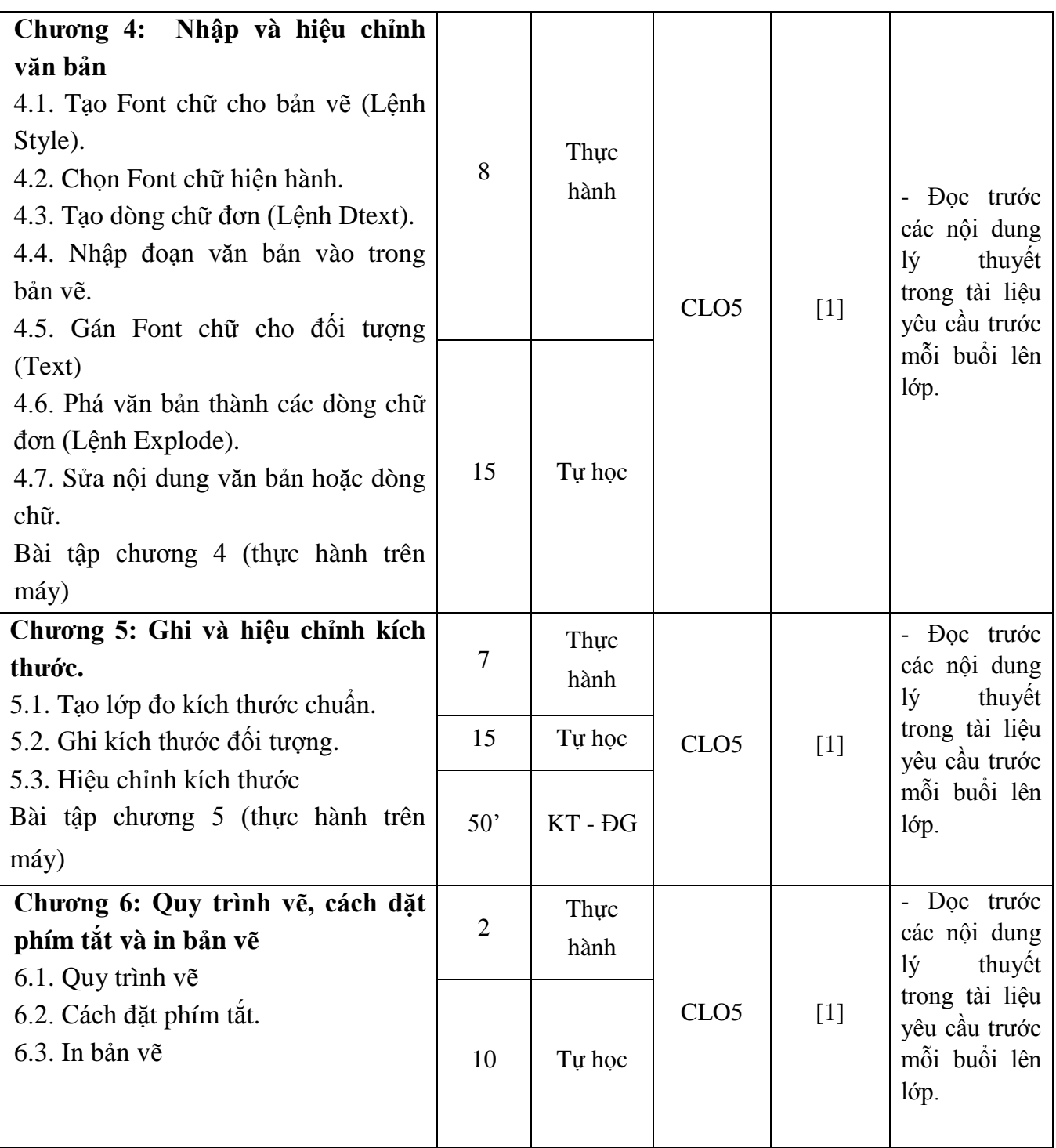

## **8. Quy định đối với sinh viên**

- Tham dự giờ lên lớp: tối thiểu 80% số tiết học trên lớp,
- Thực hành có sự giảng dạy, hướng dẫn trực tiếp của giáo viên:
	- + Đọc tài liệu, chuẩn bị và tham gia thực hành theo hướng dẫn của giáo viên;
	- + Thực hiện đầy đủ các bài thực hành được giao;
- Làm bài kiểm tra định kỳ;
- Tham gia thi kết thúc học phần.

## **9. Các yêu cầu khác của giảng viên**

- Giờ lý thuyết: phòng học có máy chiếu đảm bảo kết nối được với máy tính,

- Phòng thực hành:
	- + Projector, máy tính có cấu hình phù hợp.
	- + Máy tính cài đặt được các phần mềm phục vụ dạy và học.
	- + Máy tính có kết nối mạng Internet.
	- + Đảm bảo 1 sinh viên/1 máy tính.

## **10. Tiến trình cập nhật đề cương chi tiết học phần**

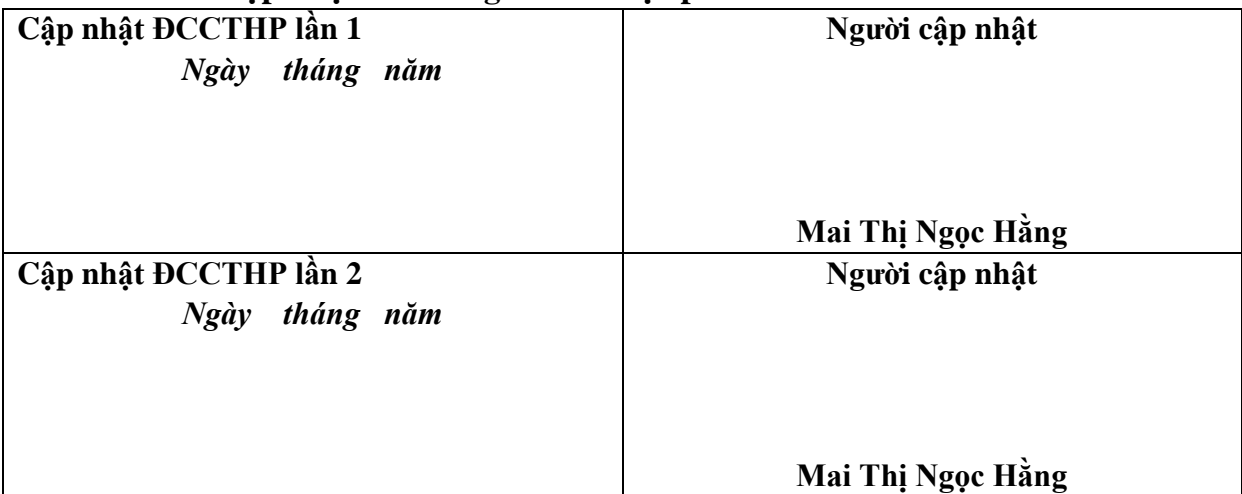

**BM Kỹ thuật công trình Trưởng BM**

**Mai Thị Hồng**

*Ngày 18 tháng 10 năm 2023*

**Khoa KTCN P.Trưởng khoa**

**Ngô Sĩ Huy**

**Giảng viên**

**Mai Thị Ngọc Hằng**

# **PHỤ LỤC RUBRIC ĐÁNH GIÁ KẾT QUẢ HỌC TẬP**

| киоте 1. 1 јен ет шин за тие ио спитен сан та тај ио                                                        |              |                                                                             |                                                                          |                                                                             |                                                                                                    |  |  |  |
|----------------------------------------------------------------------------------------------------|--------------|-----------------------------------------------------------------------------|--------------------------------------------------------------------------|-----------------------------------------------------------------------------|----------------------------------------------------------------------------------------------------|--|--|--|
| Tiêu chí                                                                                                    | <b>Thang</b> | Không đạt                                                                   | <b>Dat</b>                                                               | Khá                                                                         | Tốt                                                                                                    |  |  |  |
|                                                                                                    | điểm         | < 4.0                                                                       | $4.0 - 5.9$                                                              | $6.0 - 7.9$                                                                 | $8.0 - 10$                                                                                                    |  |  |  |
| Tính chủ<br>động, mức<br>độ tích cực<br>chuẩn bị<br>bài<br>và tham gia<br>các hoạt<br>động trong<br>giờ học | 5,0          | 0 đến $< 2.5$                                                               | $2,5$ đến $\leq 3,3$                                                     | $3,3$ đến $\leq 4,0$                                                        | $4,0$ đến $5,0$                                                                                                    |  |  |  |
|                                                                                                    |              | Chủ động thực<br>hiện, đáp ứng<br>$<$ 50% nhiệm<br>vụ học tập<br>được giao. | Chủ động thực<br>hiện, đạt 50 -<br>64% nhiệm vụ<br>học tập được<br>giao. | Chủ động<br>thực hiện, đạt<br>65 - 79%<br>nhiệm vụ học<br>tập được<br>giao. | - Chủ động, tích cực<br>chuân bị bài, tham<br>gia các hoạt<br>động trong giờ học.<br>Thực hiện đạt $\geq$<br>80% nhiệm vụ học<br>tập được giao. |  |  |  |
| Thời gian<br>tham du<br>buổi học<br>bắt buộc                                                                | 4,0          | 0 đến $\leq 1.0$                                                            | $1,0$ đến $\leq 2,0$                                                     | $2,0$ đến $\leq 3,0$                                                        | $3,0$ đến $4,0$                                                                                                    |  |  |  |
|                                                                                                    |              | $_{\rm Du}$ < 80% số<br>giờ lên lớp lý<br>thuyệt                            | Du 80%-<br>89% số giờ lên<br>lớp lý thuyết                               | Du 90% -<br>$94\%$ số giờ<br>lên lớp lý thuyết                              | Du 95% -<br>$100\%$ số giờ<br>lên lớp lý thuyết                                                                                                 |  |  |  |
| Vào lớp<br>học đúng<br>$\overrightarrow{\text{gi}}\overset{\rightharpoonup}{\text{or}}$                     | 1,0          | 0 đến $\leq 0.25$                                                           | $0,25$ đến $\leq 0.5$                                                    | $0,5$ đến $\leq 0.75$                                                       | $0,75$ đến $1,0$                                                                                                    |  |  |  |
|                                                                                                    |              | Vào lớp muộn<br>$>$ 30% số buổi                                             | Vào lớp muộn<br>$20 - 30\%$ số buổi                                      | Vào lớp muộn<br>(quá 15 phút)<br>$10\%$ số buổi                             | Luôn đi học đúng<br>giờ                                                                                                    |  |  |  |

*Rubric 1. Tiêu chí đánh giá mức độ chuyên cần và thái độ*

| Tiêu chí                              | <b>Thang</b><br>điểm | Không đạt $<$ 4.0                                                                         | <b>Dat</b><br>$4.0 - 5.9$                                                      | Khá<br>$6.0 - 7.9$                                                                          | Tốt<br>$8.0 - 10$                                                                                         |
|---------------------------------------|----------------------|-------------------------------------------------------------------------------------------|--------------------------------------------------------------------------------|---------------------------------------------------------------------------------------------|----------------------------------------------------------------------------------------------------|
|                                       |                      | 0 đến $\leq 1,0$                                                                          | $1,0$ đến $\leq 2,0$                                                           | $2,0$ đến $\leq 2,5$                                                                        | $2,5$ đến $3,0$                                                                                           |
| Mức độ<br>thực hiện<br>nhiệm vụ       | 3,0                  | Không thực<br>hiện các nhiệm<br>vụ, không nộp<br>sản phâm                                 | Thực hiện 50-<br>80% các nhiêm<br>vụ, nộp sản<br>phâm sau thời<br>gian gia hạn | Thực hiện đầy đủ<br>các nhiệm vụ,<br>nộp sản phẩm<br>trong thời gian<br>gia hạn             | Thực hiện tốt các<br>nhiệm vụ, nộp<br>sản phẩm đúng<br>han                                                |
|                                       |                      | 0 đến $\leq$ 2,5                                                                          | $2,5$ đến $\leq 3,3$                                                           | $3,3$ đến $\leq 4,0$                                                                        | $4,0$ đến $5,0$                                                                                           |
| Chất<br>lượng nội<br>dung<br>sản phâm | 5,0                  | Trình bày quan<br>điểm và lập luận<br>nhưng hầu hết<br>chua<br>được phát triển<br>đầy đủ. | Nội dung thể<br>hiện quan điểm<br>và lập luận.                                 | Nội dung thể<br>hiện các quan<br>điểm được phát<br>triển đầy<br>đủ với căn cứ<br>vững chắc. | Nội dung được<br>phân tích kĩ càng<br>với các lập luận<br>sáng tạo, có dẫn<br>chứng hỗ trợ cho<br>chủ đề. |
| Khả năng<br>sáng tạo                  | 2,0                  | 0 đến $\leq 0.5$                                                                          | $0,5$ đến $\leq 1,0$                                                           | $1,0$ đến $\leq 1,5$                                                                        | $1,5$ đến $2,0$                                                                                           |
|                                       |                      | Ý tưởng chưa<br>được phát riền<br>đầy đủ và không<br>độc đáo.                             | Mới chỉ nêu<br>được ý tưởng.                                                   | Ý tưởng được thể<br>hiện đầy<br>đủ.                                                         | Ý tưởng được thể<br>hiện đầy đủ và<br>phân tích rõ ràng                                                   |

*Rubric 3. Tiêu chí đánh giá bài tập cá nhân/thực hành/tự học/tiểu luận*

*Ghi chú: Thang điểm trên có thể thay đổi và được quy định cụ thể trong các đề cương chi tiết học phần.*

| Tiêu chí             | <b>Thang</b><br>điểm | Không đạt $<$ 4.0                                                                                                    | <b>Dat</b><br>$4.0 - 5.9$                                                                                          | Khá<br>$6.0 - 7.9$                                                                  | Tốt<br>$8.0 - 10$                                                                        |
|----------------------|----------------------|----------------------------------------------------------------------------------------------------|----------------------------------------------------------------------------------------------------|-------------------------------------------------------------------------------------|------------------------------------------------------------------------------------------|
| Yêu cầu<br>thực hành | 10                   | Làm chưa đat<br>yêu cầu cơ bản<br>của các thao tác,<br>sản phẩm chưa<br>đáp ứng yêu<br>cầu, chưa đảm<br>bảo thời gian | Làm đạt yêu cầu<br>co bản của các<br>thao tác, sản<br>phẩm cơ bản đáp<br>ứng yêu cầu,<br>chưa đảm bảo<br>thời gian | Làm đúng các<br>thao tác, sản<br>phẩm đáp ứng<br>hầu hết yêu cầu,<br>đúng thời gian | Làm thành thao<br>các thao tác, sản<br>phẩm đáp ứng tất<br>cả yêu cầu, đúng<br>thời gian |

*Rubric 7. Tiêu chí đánh giá bài thi thực hành*

*Ghi chú: Có thể chia yêu cầu thực hành thành các tiêu chí nhỏ và được quy định cụ thể trong các đề cương chi tiết học phần.*

## KHOA KỸ THUẬT CÔNG NGHỆ **BỘ MÔN KỸ THUẬT CÔNG TRÌNH**

## **CỘNG HOÀ XÃ HỘI CHỦ NGHĨA VIỆT NAM Độc lập – Tự do – Hạnh phúc**

*Thanh Hóa, ngày 18 tháng 10 năm 2023*

## **BIÊN BẢN NGHIỆM THU ĐỀ CƯƠNG CHI TIẾT HỌC PHẦN**

#### **I. Phần chung**

1. Hội đồng nghiệm thu đề cương chi tiết gồm:

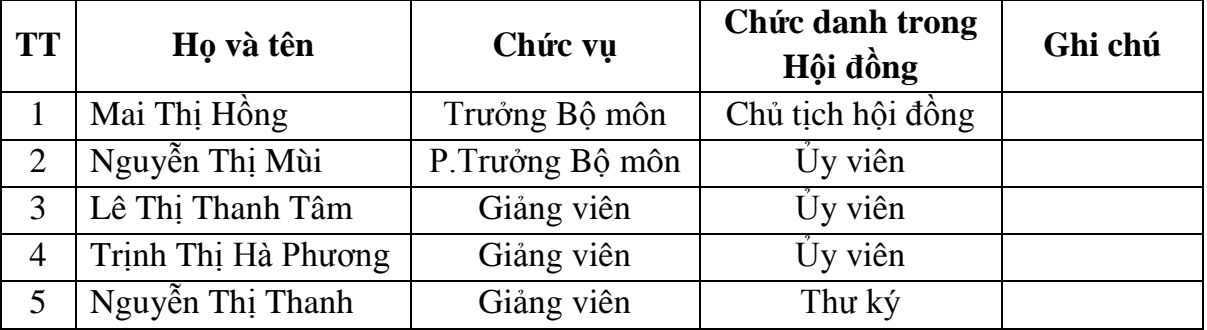

2. Hội đồng họp vào hồi 8h00', ngày 18 tháng 10 năm 2023 tại phòng: 308A3, Bộ môn Kỹ thuật công trình, Đại học Hồng Đức.

3. Nội dung:

Hội đồng họp nghiệm thu đề cương chi tiết học phần theo học chế tín chỉ.

- Tên học phần: **Hình học – họa hình**

- Số tín chỉ: 03

- Ngành ngành đào tạo: Kỹ thuật xây dựng trình độ Đại học

## **II. Phần nhận xét**

Sau khi nghe tác giả trình bày nội dung đề cương chi tiết học phần, Hội đồng nhận xét, thảo luận, góp ý và thống nhất một số ý kiến sau:

- Về hình thức: Đề cương trình bày đúng mẫu theo nhà trường quy định, trình bày đẹp.

- Về cấu trúc: Hợp lý, khoa học.

- Về nội dung: Nội dung phù hợp với chương trình đào tạo chuyên ngành và theo định hướng giúp người học tự học, tự nghiên cứu. Các rubric được sử dụng trong việc đánh giá kết quả học phần là đầy đủ, chi tiết và phù hợp với đặc thù của học phần. **III. Kết luận**

Hội đồng thống nhất thông qua đề cương chi tiết trên và đề nghị nhà trường thông qua để giảng dạy bắt đầu từ năm học 2023-2024 cho các lớp Đại học KTXD K26 áp dụng đối với khóa tuyển sinh từ tháng 9 năm 2023.

Buổi họp kết thúc hồi 10h00' cùng ngày.

**Thư ký Hội đồng Chủ tịch Hội đồng**

**Nguyễn Thị Thanh Mai Thị Hồng**